# An introduction to many-core parallel computing with OpenCL

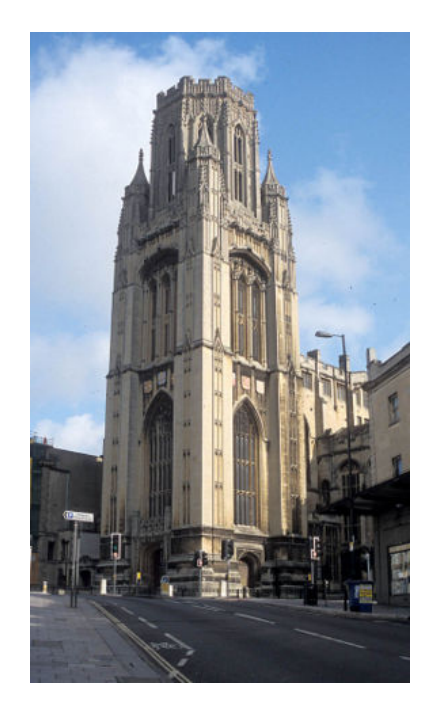

### Simon McIntosh-Smith

Twitter: @simonmcs

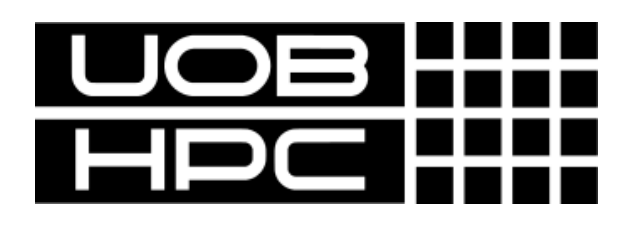

UPMARC summer school Uppsala 28-29th 2014

## Recap

5 simple steps in a basic OpenCL program:

- 1. Define the *platform* = devices + context + queues
- 2. Create and Build the *program* (dynamic library of kernels)
- 3. Setup *memory* objects
- 4. Define the *kernels*
- 5. Submit *commands* … transfer memory objects and execute kernels

### We have now covered the basic platform runtime APIs in OpenCL

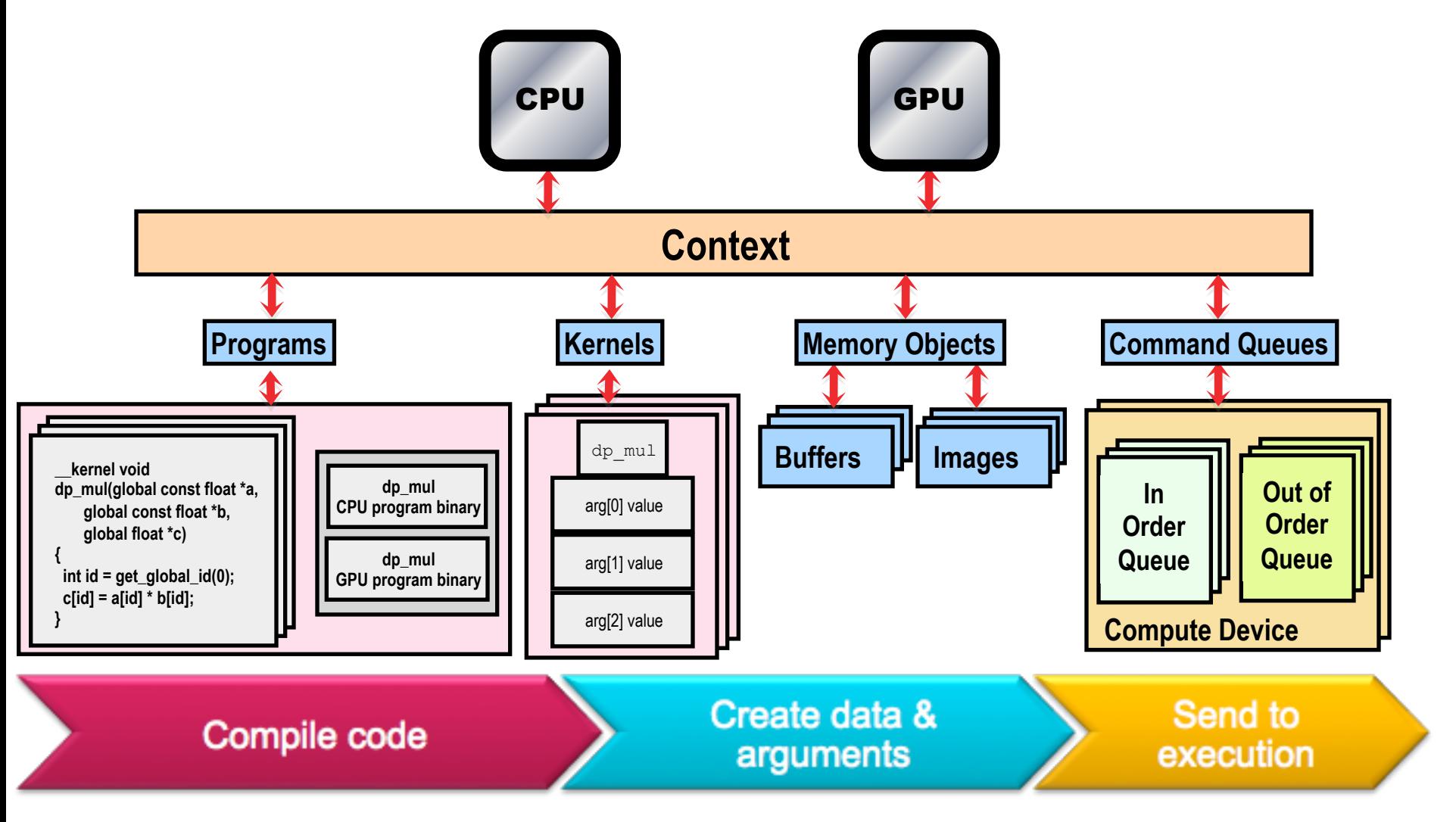

### **OPENCL KERNEL PROGRAMMING**

## OpenCL C kernel language

- Derived from **ISO C99** 
	- A few *restrictions*: no recursion, function pointers, functions in C99 standard headers (more later)
	- Preprocessing directives defined by C99 are supported (#include etc.)
- Built-in data types
	- Scalar and vector data types, pointers
	- Data-type conversion functions:
		- convert\_type<\_sat><\_roundingmode>
	- Image types: image2d\_t, image3d\_t and sampler\_t

#### OpenCL C Language Highlights

- Function qualifiers
- **\_\_kernel** qualifier declares a function as a kernel – I.e. makes it visible to host code
- Kernels can call other OpenCL functions
	- Not all OpenCL functions have to be marked as \_\_kernels they just won't be visible to the host
- Address space qualifiers
- **\_\_global, \_\_local, \_\_constant, \_\_private**
- Pointer kernel arguments *must* be declared with an address space qualifier
- **\_\_private** is default for variables declared inside a kernel

#### OpenCL C Language Highlights

- **Work-item functions** ("n" indicates dimension 0, 1, 2)
- **get\_global\_size(n) number of work-items**
- 
- **get\_local\_size(n) number of work-items in work-group**
- **get\_global\_id(n) global work-item ID**
- **get\_local\_id(n) work-item ID inside work-group**
- **get\_work\_dim() number of dimensions in use (1,2 or 3)**
- **get\_group\_id(n) ID of work-group**
- 

#### **Synchronization functions**

- **Barriers** all work-items within a work-group must execute the barrier function before any work-item can continue
- **Memory fences**  provides ordering between memory operations

## OpenCL C Language Restrictions

- Pointers to functions are *not* allowed
- Pointers to pointers allowed *within* a kernel, but not as an argument to a kernel invocation
- Bit-fields are not supported
- Variable length arrays and structures are not supported
- Recursion is not supported (yet!)
- Double types are optional in OpenCL v1.2, but the key word is reserved

(note: most implementations support double)

### Matrix multiplication: sequential code

**We calculate C=AB, all matrices square, of size "Order" on each side** 

```
void mat_mul(int Order, float *A, float *B, float *C)
{
   int i, j, k;
   for (i = 0; i < Order; i++) {
     for (j = 0; j < Order; j++) {
       for (k = 0; k < Order; k++) { 
         // C(i, j) = sum(over k) A(i,k) * B(k,j)
         C[i*Order+j] += A[i*Order+k] * B[k*Order+j];
       }
 }
 }
}
                    = + x 
                       C(i,j) A(i,:)B(:,j)C(i, j)Specialized to 
                                       square matrices
```
**Dot product of a row of A and a column of B for each element of C** 

### Matrix multiplication performance

• Serial C code on CPU (single core).

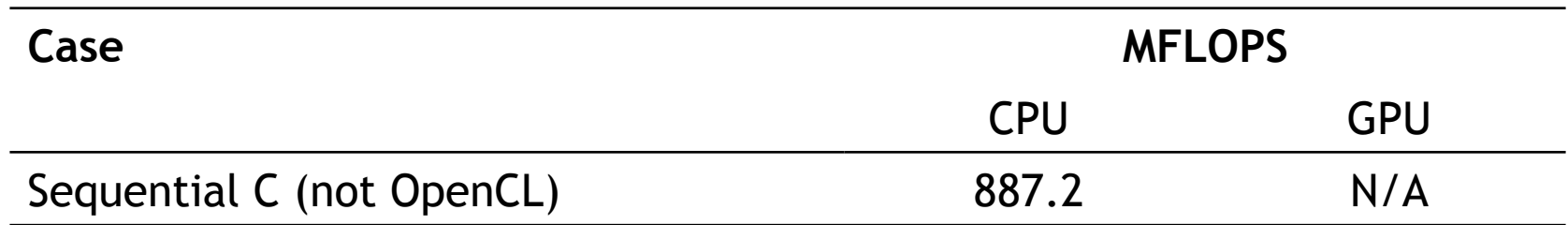

Device is Intel® Xeon® CPU, E5649 @ 2.53GHz using the gcc compiler.

> **These are not official benchmark results. You may observe completely different results should you run these tests on your own system.**

Third party names are the property of their owners.

### Matrix multiplication: sequential code

```
void mat_mul(int Order, float *A, float *B, float *C)
{
   int i, j, k;
   for (i = 0; i < Order; i++) {
     for (j = 0; j < Order; j++) {
       for (k = 0; k < Order; k++) { 
         // C(i, j) = sum(over k) A(i,k) * B(k,j)
         C[i*Order+j] += A[i*Order+k] * B[k*Order+j];
       }
     }
 }
}
```
#### Matrix multiplication: OpenCL kernel (1/3)

```
const int Order,
 float *A, float *B, float *C)
 __global float *A, __global float *B, __global float *C)
{
   int i, j, k;
   for (i = 0; i < Order; i++) {
     for (j = 0; j < Order; j++) {
       // C(i, j) = sum(over k) A(i,k) * B(k,j)
       for (k = 0; k < Order; k++) { 
          C[i*Order+j] += A[i*Order+k] * B[k*Order+j];
       }
     }
 }
}
 __kernel void mat_mul(
                                Mark as a kernel function and 
                                specify memory qualifiers
```
#### Matrix multiplication: OpenCL kernel (2/3)

```
__kernel void mat_mul(
  const int Order,
   __global float *A, __global float *B, __global float *C)
  int i, j, k;
i = get\_global_id(0);j = get\_global\_id(1); for (k = 0; k < Order; k++) { 
        // C(i, j) = sum(over k) A(i,k) * B(k,j)
        C[i*Order+j] += A[i*Order+k] * B[k*Order+j];
      }
```
**{** 

**}**

**Remove outer loops and set work-item co-ordinates** 

#### Matrix multiplication: OpenCL kernel (3/3)

```
__kernel void mat_mul(
   __global float *A, __global float *B, __global float *C)
  int i, j, k;
i = get\_global_id(0);j = get\_global\_id(1); for (k = 0; k < Order; k++) { 
        // C(i, j) = sum(over k) A(i,k) * B(k,j)
        C[i*Order+j] += A[i*Order+k] * B[k*Order+j];
  Order = get global <math>id(0)</math>;
```
**{** 

 **}**

**}**

**Get "Order" from total number of work-items (global size)** 

#### Matrix multiplication: OpenCL kernel tweaked

Rearrange a bit and use a local scalar for intermediate C element values (a common optimization in Matrix Multiplication functions)

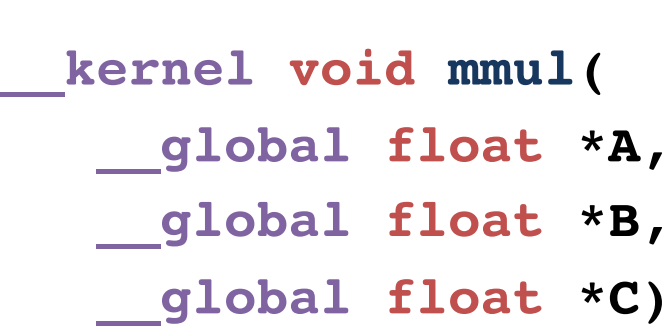

 **int k; int i = get\_global\_id(0);**  $int j = get global id(1);$  **int Order = get\_global\_size(0); float tmp = 0.0f; for (k = 0; k < Order; k++) tmp += A[i\*Order+k]\*B[k\*Order+j];**

```
 C[i*Order+j] = tmp;
```
**}**

**{**

#### Matrix multiplication host program

}

#define DEVICE CL\_DEVICE\_TYPE\_DEFAULT int main(void)

{ // declarations (not shown)

 $sz = N * N$ ;

std::vector<float> h\_A(sz); std::vector<float> h\_B(sz); std::vector<float> h C(sz);

cl::Buffer d\_A, d\_B, d\_C;

// initialize matrices and setup // the problem (not shown)

 cl::Context context(DEVICE); cl::Program program(context, util::loadProgram("matmul1.cl", true));

cl::CommandQueue queue(context);

```
auto mmul = cl: make kernel
       <cl::Buffer, cl::Buffer, cl::Buffer> 
                    (program, "mmul");
```
d  $A = cl$ ::Buffer(context, begin(h\_A), end(h A), true); d  $B = cl$ ::Buffer(context, begin(h B),

end(h B), true);

 d\_C = cl::Buffer(context, CL\_MEM\_WRITE\_ONLY, sizeof(float) \* sz);

mmul(cl::EnqueueArgs( queue,<br>cl::NDRange(N,N)),  $d_A$ ,  $d_B$ ,  $d_C$ );

```
 cl::copy(queue, d_C, begin(h_C), 
                          end(hC);
```
// Timing and check results (not shown)

### Matrix multiplication performance

• Matrices are stored in global memory.

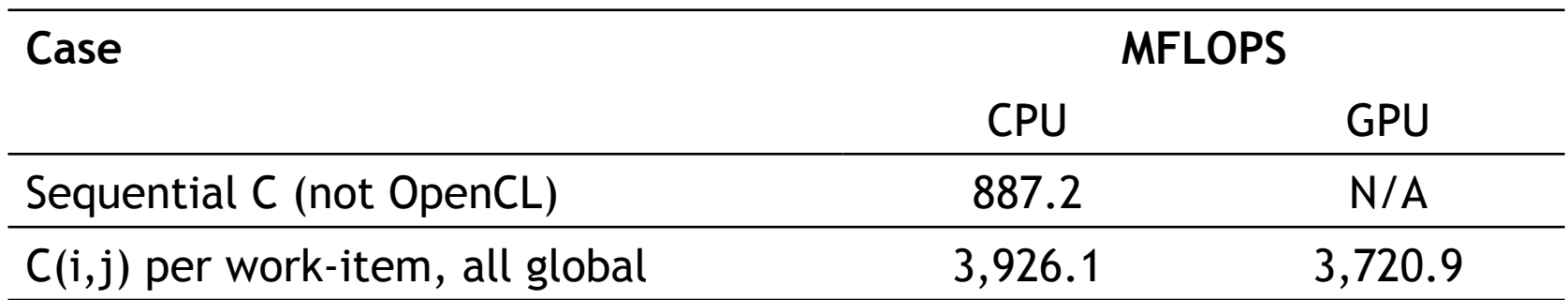

Device is Tesla® M2090 GPU from NVIDIA® with a max of 16 compute units, 512 PEs Device is Intel® Xeon® CPU, E5649 @ 2.53GHz

> **These are not official benchmark results. You may observe completely different results should you run these tests on your own system.**

Third party names are the property of their owners.

### **EXPLOITING THE OPENCL MEMORY HIERARCHY**

## OpenCL Memory model

- Private Memory
	- Per work-item
- Local Memory
	- Shared within a work-group
- Global/Constant **Memory** 
	- Visible to all work-groups
- Host memory
	- On the CPU

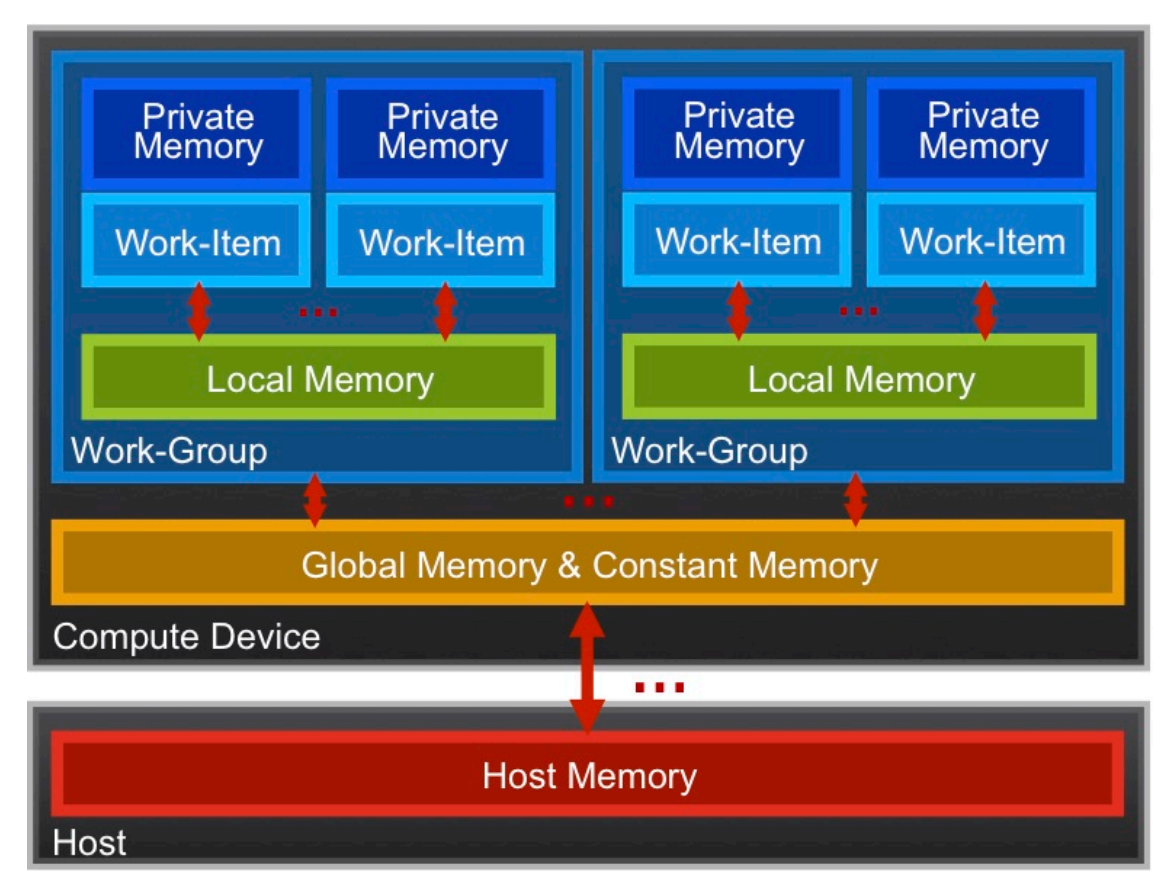

Memory management is **explicit**: You are responsible for moving data from host  $\rightarrow$  global  $\rightarrow$  local *and* back

## Optimizing matrix multiplication

- Matrix multiply often benefits from reusing data as much as possible.
- So let's have each work-item compute a **sub block** of C

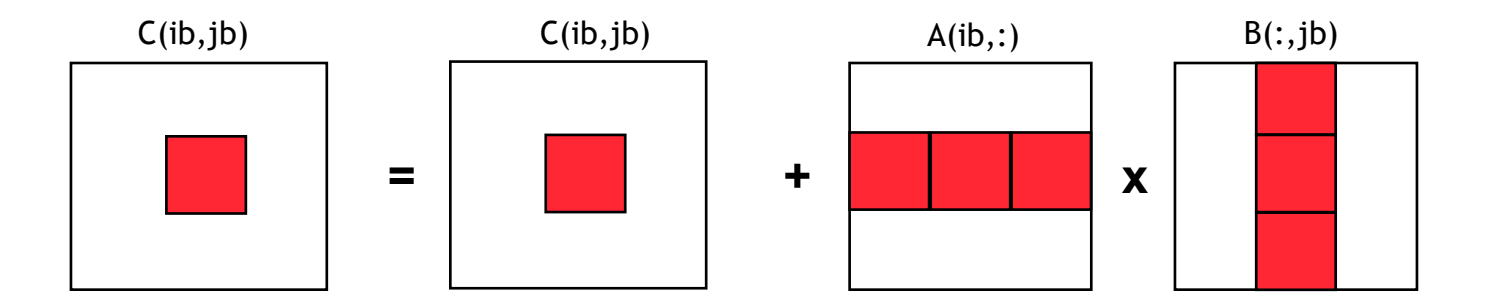

- We'll need to do something new:
	- Cache the sub blocks of A and B in local memory
	- Have to ensure local memory consistency (using barriers)

### Memory Consistency

- OpenCL uses a **relaxed consistency** memory model; i.e.
	- The state of memory visible to a work-item is not guaranteed to be consistent across the collection of work-items at all times.
- Within a work-item:
	- Memory has load/store consistency to the work-item's own view of memory, i.e. it sees its own reads and writes correctly
- Within a work-group:
	- Local memory is consistent between work-items at a barrier.
- Global memory is consistent within a work-group at a barrier, **but** *not* **guaranteed across different work-groups!!**  – This is a common source of bugs!
- Consistency of memory shared between **commands** (e.g. kernel invocations) is enforced by **synchronization** (barriers, events, in-order queue)

## Work-Item Synchronization

Ensure correct order of memory operations to local or global memory (with flushes or queuing a memory fence)

- Within one work-group **void barrier()**
	- Takes optional flags CLK\_LOCAL\_MEM\_FENCE and/or CLK\_GLOBAL\_MEM\_FENCE
	- A work-item that encounters a **barrier**() will wait until ALL workitems in its work-group reach the **barrier**()
	- **Corollary**: If a **barrier**() is inside a branch, then the branch must be taken by either:
		- **ALL** work-items in the work-group, OR
		- **NO** work-item in the work-group
- Between different work-groups
	- No guarantees as to where and when a particular work-group will be executed relative to another work-group
	- **Cannot exchange data, or have barrier-like synchronization between two different work-groups! (Critical issue!)**
	- **Only solution: finish the kernel and start another**

#### Blocked matrix multiply: **kernel**

#define blksz 16 \_\_kernel void mmul( const unsigned int N, \_\_global float\* A, \_\_global float\* B, \_\_global float\* C, local float\* Awrk, local float\* Bwrk) {

 int kloc, Kblk; float Ctmp=0.0f;

```
 // compute element C(i,j) 
int i = get global id(0);
int j = get global id(1);
```
 // Element C(i,j) is in block C(Iblk,Jblk) int Iblk = get group  $id(0)$ ; int Jblk = get group  $id(1)$ ;

```
 // C(i,j) is element C(iloc, jloc) 
 // of block C(Iblk, Jblk) 
int iloc = get\_local_id(0);int jloc = get\_local_id(1);int Num BLK = N/blksz;
```

```
 // calc. upper-left-corner and inc. for A and B 
 int Abase = lblk^*N^*blksz; int Ainc = blksz;
 int Bbase = Jblk*blksz; int Binc = blksz*N;
 // C(Iblk,Jblk) = (sum over Kblk) A(Iblk,Kblk)*B(Kblk,Jblk) 
for (Kblk = 0; Kblk < Num BLK; Kblk++)
 \{ //Load A(Iblk,Kblk) and B(Kblk,Jblk). 
    //Each work-item loads a single element of the two 
    //blocks which are shared with the entire work-group 
    Awrk[jloc*blksz+iloc] = A[Abase+jloc*N+iloc]; 
    Bwrk[jloc*blksz+iloc] = B[Bbase+jloc*N+iloc]; 
    barrier(CLK_LOCAL_MEM_FENCE); 
    #pragma unroll 
   for(kloc=0; kloc<br/>olksz; kloc++)
      Ctmp+=Awrk[jloc*blksz+kloc]*Bwrk[kloc*blksz+iloc]; 
   barrier(CLK LOCAL MEM FENCE);
    Abase += Ainc; Bbase += Binc; 
 } 
 C[i*N+i] = Ctmp;}
```
#### Blocked matrix multiply: kernel It's getting the indices

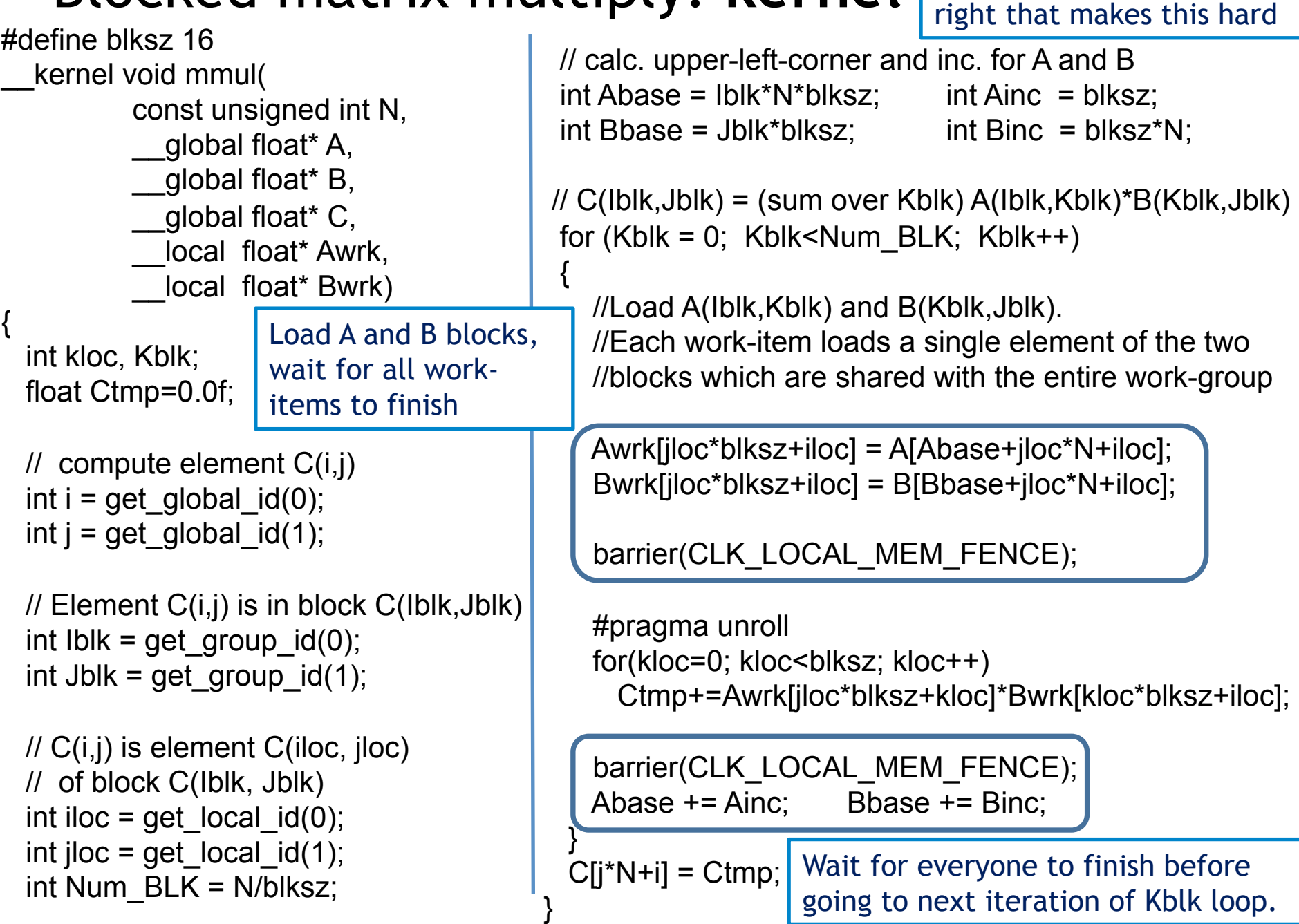

#### Blocked matrix multiply: **Host**

}

#define DEVICE CL\_DEVICE\_TYPE\_DEFAULT int main(void)

{ // declarations (not shown)  $sz = N * N$ : std::vector<float> h\_A(sz); std::vector<float> h\_B(sz); std::vector<float> h\_C(sz);

cl::Buffer d\_A, d\_B, d\_C;

// initialize matrices and setup // the problem (not shown)

cl::Context context(DEVICE);

 cl::Program program(context, util::loadProgram("mmulblock.cl", true));

cl::CommandQueue queue(context);

```
auto mmul = cl::make kernel
      <int, cl::Buffer, cl::Buffer, cl::Buffer, 
           cl::LocalSpaceArg, cl::LocalSpaceArg > 
                              (program, "mmul");
```
 $d_A = cl$ ::Buffer(context, begin(h\_A), end(h\_A), true);

- $d_B = cl$ ::Buffer(context, begin(h\_B), end(h\_B), true);
- $d_{\mathcal{C}} = cl$ ::Buffer(context, CL\_MEM\_WRITE\_ONLY, sizeof(float) \* sz);

```
 cl::LocalSpaceArg Awrk = 
             cl::Local(sizeof(float) * N); 
 cl::LocalSpaceArg Bwrk = 
             cl::Local(sizeof(float) * N);
 mmul(cl::EnqueueArgs( queue, 
           cl::NDRange(N,N), cl::NDRange(16,16)), 
            N, d_A, d_B, d_C, Awrk, Bwrk);
```

```
cl::copy(queue, d_C, begin(h_C), end(h_C));
```
// Timing and check results (not shown)

#### Blocked matrix multiply: **Host**

#define DEVICE CL\_DEVICE\_TYPE\_DEFAULT int main(void)

{ // declarations (not shown)

 $sz = N * N$ :

std::vector<float> h\_A(sz);

 std::vector<float> h\_B(sz); std::vector<float> h\_C(sz);

cl::Buffer d\_A, d\_B, d\_C;

// initialize with blocks of A and B // the prob  $(16 \text{ by } 16)$  that should Setup local memory fit in local memory.

cl::Context context(DEVICE);

 cl::Program program(context, util::loadProgram("mmulblock.cl", true));

cl::CommandQueue queue(context);

```
auto mmul = cl::make kernel
      <int, cl::Buffer, cl::Buffer, cl::Buffer, 
           cl::LocalSpaceArg, cl::LocalSpaceArg > 
                              (program, "mmul");
```
 $d_A = cl$ ::Buffer(context, begin(h\_A), end(h\_A), true);

- $d_B = cl$ ::Buffer(context, begin(h $_B$ ), end(h $_B$ ), true);
- $d_{\mathsf{C}} = cl$ ::Buffer(context, CL\_MEM\_WRITE\_ONLY, sizeof(float) \* sz);

cl::LocalSpaceArg Awrk =

```
 cl::Local(sizeof(float) * 16*16);
```
cl::LocalSpaceArg Bwrk =

cl::Local(sizeof(float) \* 16\*16);

mmul(cl::EnqueueArgs( queue,

cl::NDRange(N,N), cl::NDRange(16,16)),

N, d\_A, d\_B, d\_C, Awrk, Bwrk);

 $cl::copy(queue, d_C, begin(h_C), end(h_C));$ 

// Timing and check results (not shown)

—<br>— One work-item per element of the C matrix organized into 16 by 16 blocks.

### Matrix multiplication performance

• Matrices are stored in global memory.

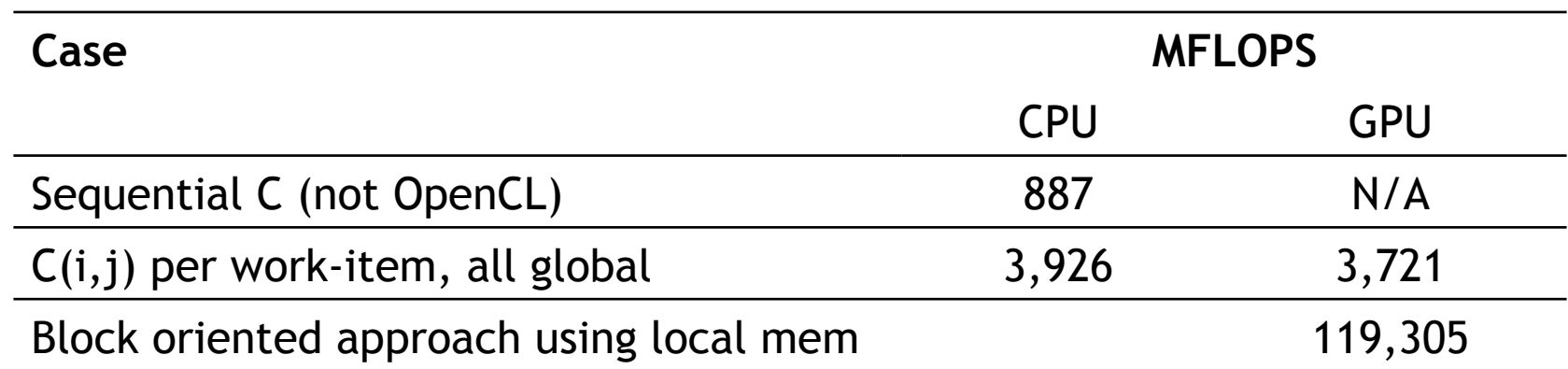

Device is Tesla® M2090 GPU from NVIDIA® with a max of 16 compute units, 512 PEs Device is Intel® Xeon® CPU, E5649 @ 2.53GHz

The CuBLAS SGEMM provides an effective measure of peak achievable performance on the GPU. CuBLAS performance = 283,366 MFLOPS

These are not official benchmark results. You may observe completely<br>Third party names are the property of their owners. different results abould you run these tests on your own overcom different results should you run these tests on your own system.

### **USING OPENCL FOR REAL RESEARCH**

## Molecular Docking in Bristol

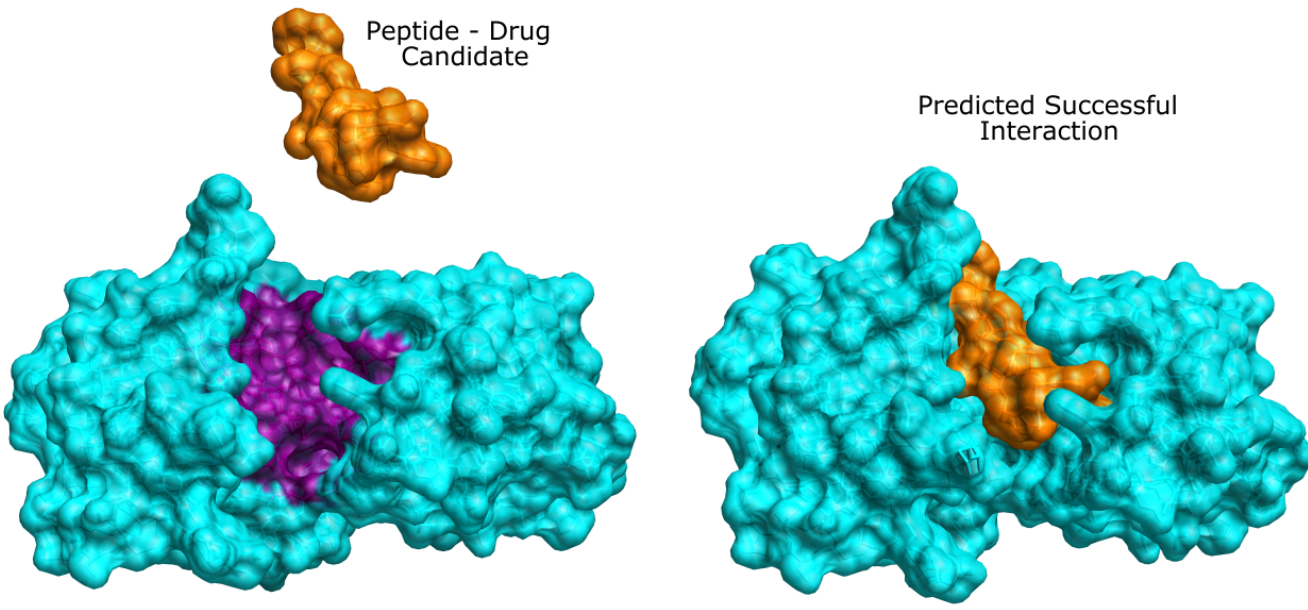

Enzyme - Drug Target

BUDE (Bristol University Docking Engine) is one of the fastest and most accurate molecular docking codes in the world.

BUDE is being used to find new drug targets for influenza, malaria, Alzheimer's, Emphysema, Insulin signalling and more

"High Performance *in silico* Virtual Drug Screening on Many-Core Processors", S. McIntosh-Smith, J. Price, R.B. Sessions, A.A. Ibarra, IJHPCA 2014. DOI: 10.1177/1094342014528252

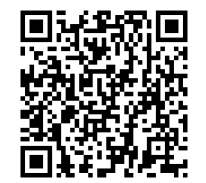

## Molecular Docking in Bristol

Performance portable molecular docking with BUDE.

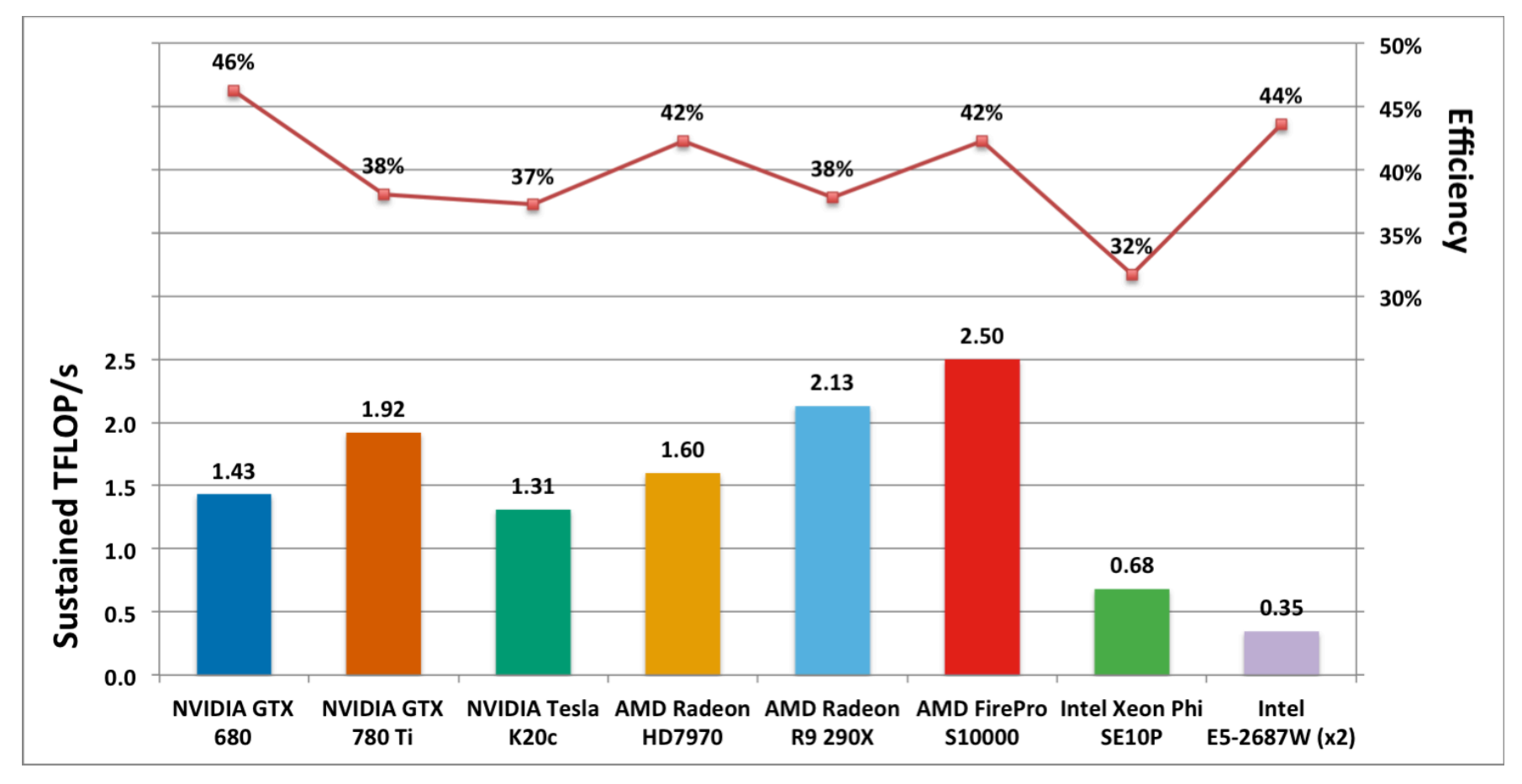

"High Performance *in silico* Virtual Drug Screening on Many-Core Processors", S. McIntosh-Smith, J. Price, R.B. Sessions, A.A. Ibarra, IJHPCA 2014. DOI: 10.1177/1094342014528252

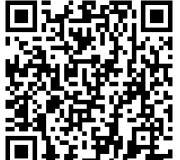

CloverLeaf: Peta $\rightarrow$ Exascale hydrodynamics mini-app

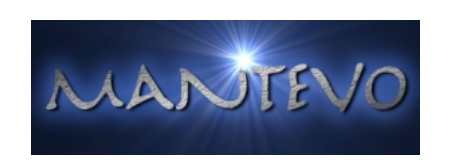

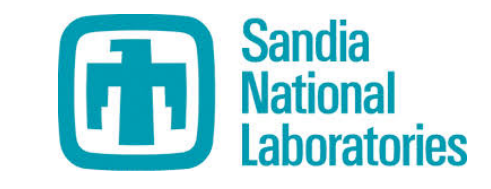

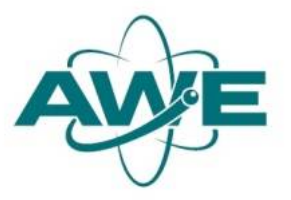

- CloverLeaf is a bandwidth-limited, structured grid code
- Solves the compressible Euler equations, which describe the conservation of energy, mass and momentum in a system
- Optimised parallel versions exist in OpenMP, MPI, OpenCL, OpenACC, CUDA and Co-Array Fortran

## Results – performance

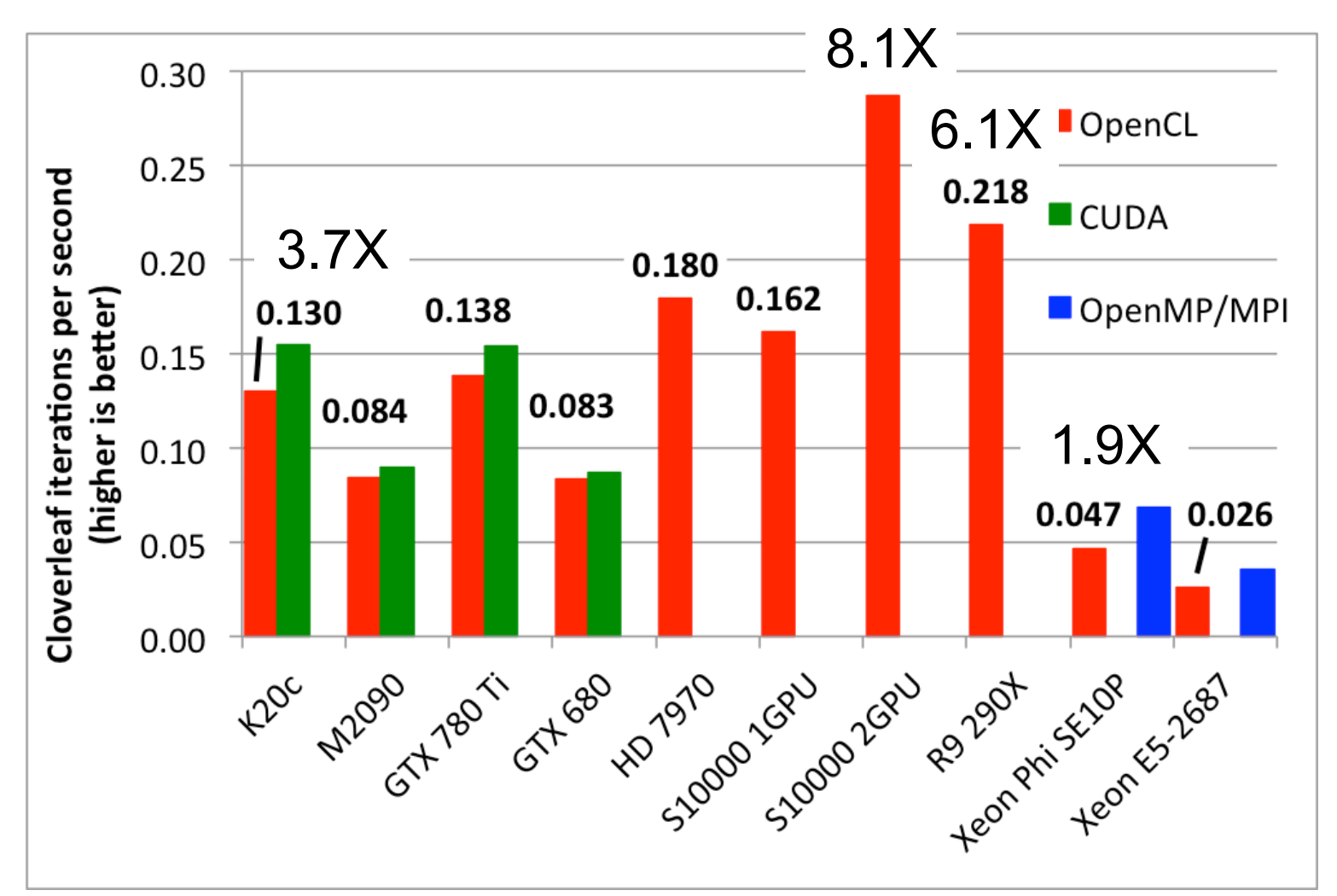

"On the performance portability of structured grid codes on many-core computer architectures", S.N. McIntosh-Smith, M. Boulton, D. Curran and J.R. Price, ISC, Leipzig, June 2014. DOI: 10.1007/978-3-319-07518-1\_4

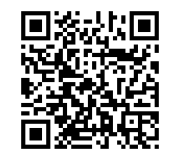

## CloverLeaf sustained bandwidth

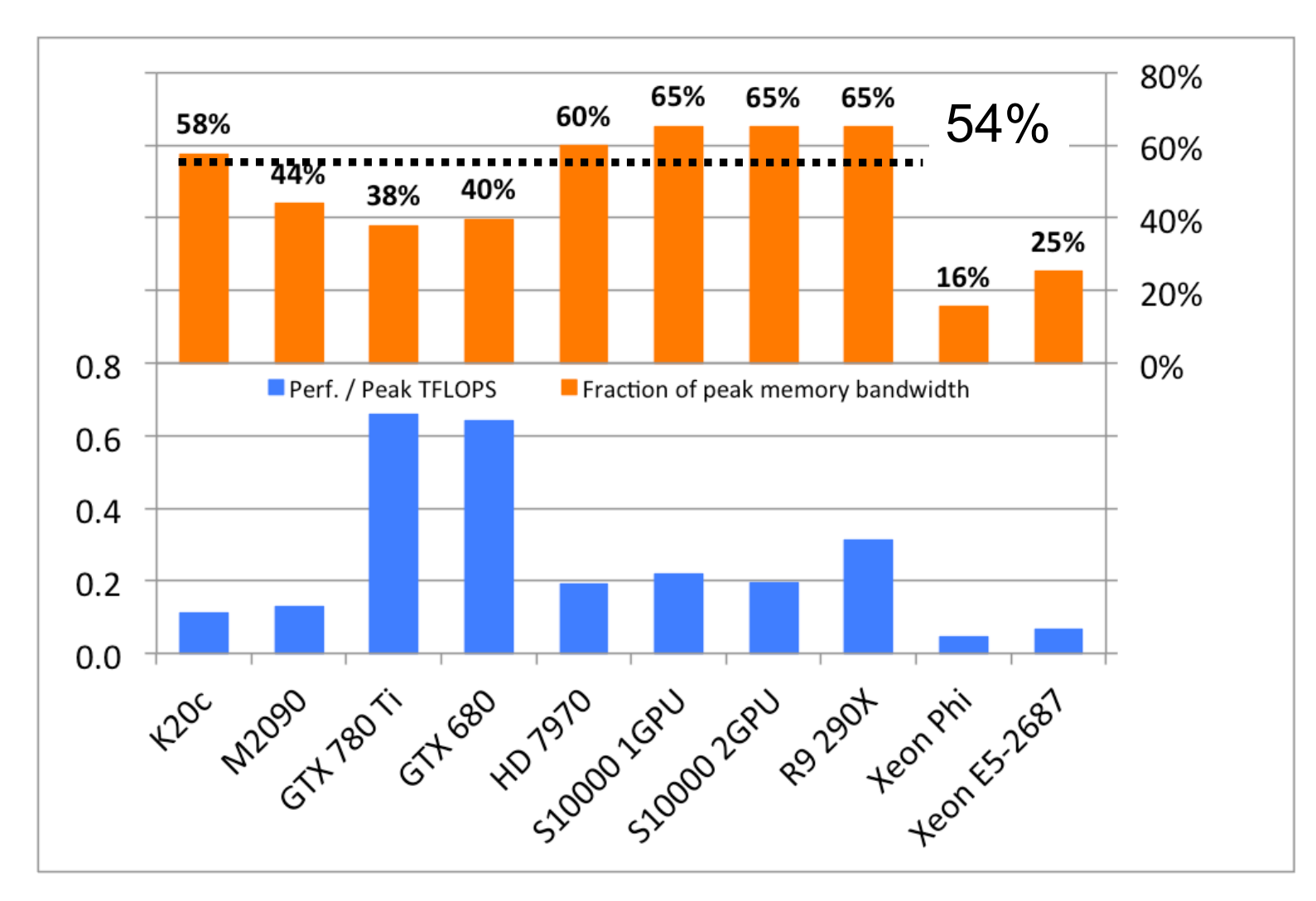

"On the performance portability of structured grid codes on many-core computer architectures", S.N. McIntosh-Smith, M. Boulton, D. Curran and J.R. Price, ISC, Leipzig, June 2014. DOI: 10.1007/978-3-319-07518-1\_4

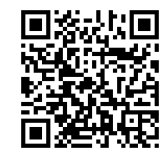

## Lattice Boltzmann (LBM)

- A versatile approach for solving incompressible flows based on a simplified gas-kinetic description of the Boltzmann equation (used for CFD etc)
- Ports well to most parallel architectures
- We targeted one of the most widely used variants, **D3Q19-BGK**

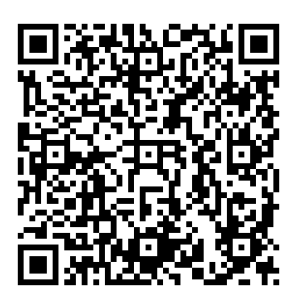

### D3Q19-BGK LBM

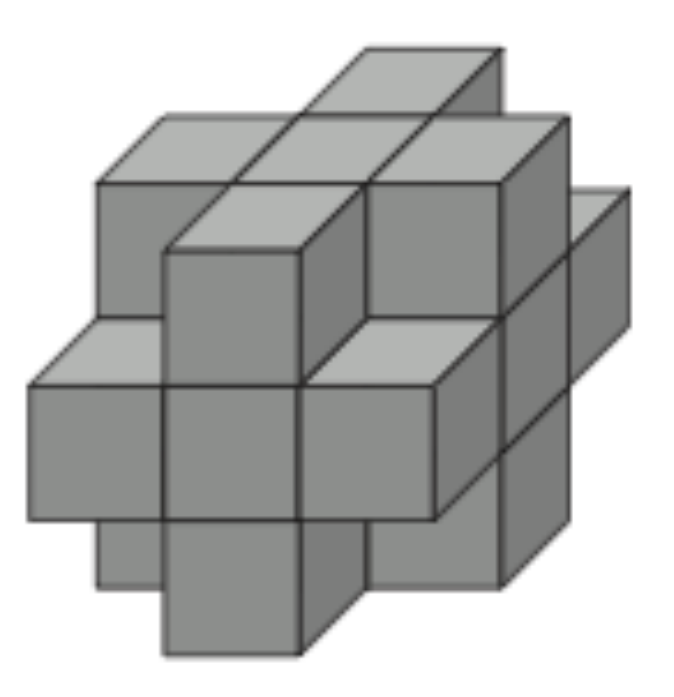

• To update a cell, need to access 19 of the 27 surrounding cell values in the 3D grid

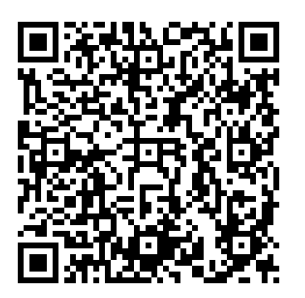

## Methodology

- Developed a code that was efficient but not over complicated
- "Identical" versions in OpenCL and CUDA
	- Single precision grid 1283 (∼2m grid points, 304 MBytes)
	- The OpenCL three dimensional work-group size was fixed at (128,1,1) for *all* OpenCL runs on *all* devices
	- Same arrangement for CUDA version
- The OpenMP code was as close as possible to the OpenCL/ CUDA versions
- Ensured the OpenMP code was being vectorised by the compiler (latest Intel icc)

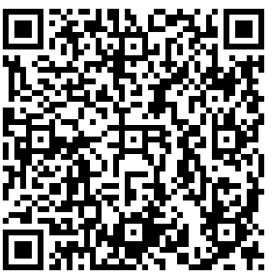

### Performance results for 1283

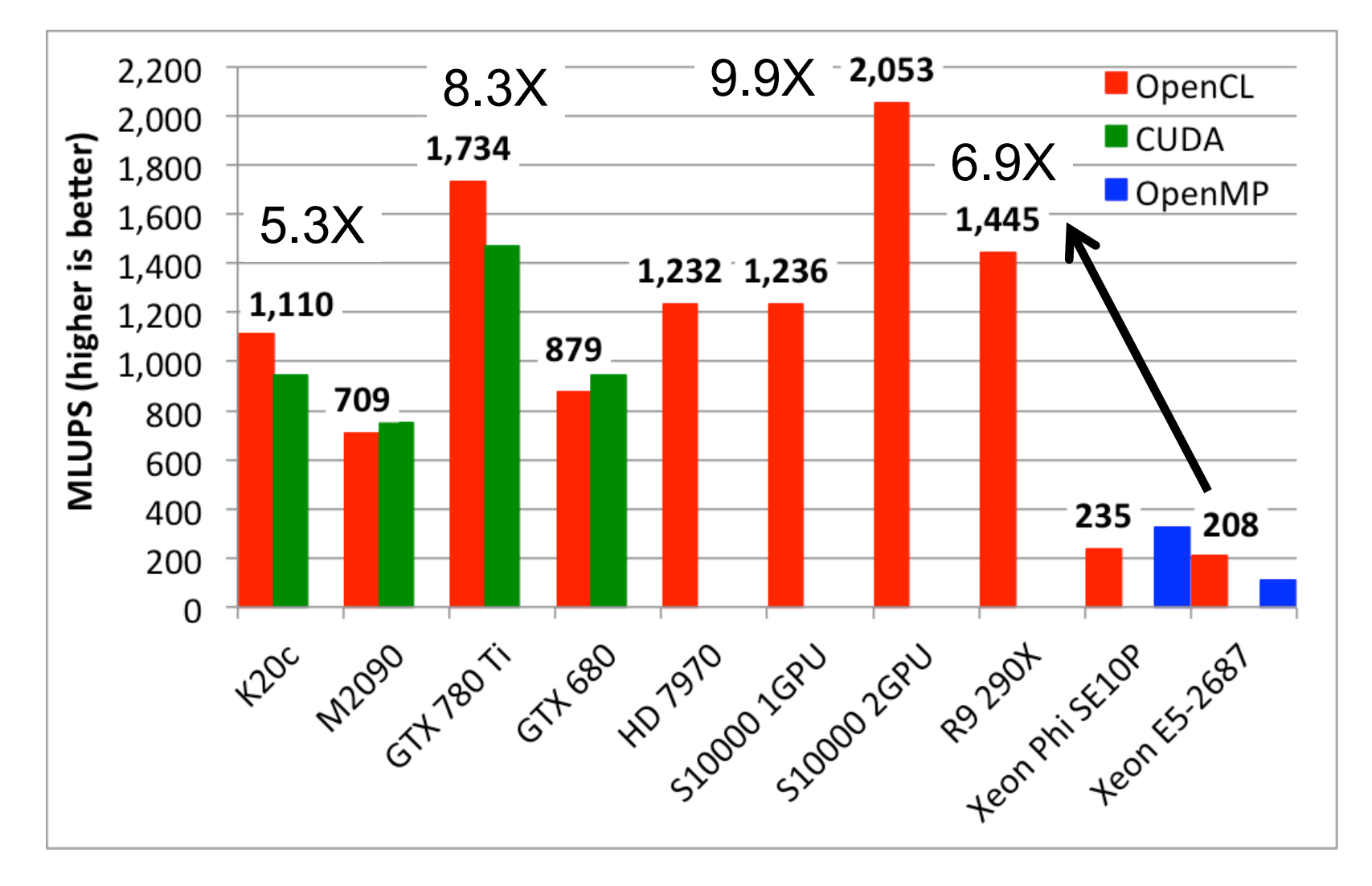

Single precision results

### Performance results for 1283

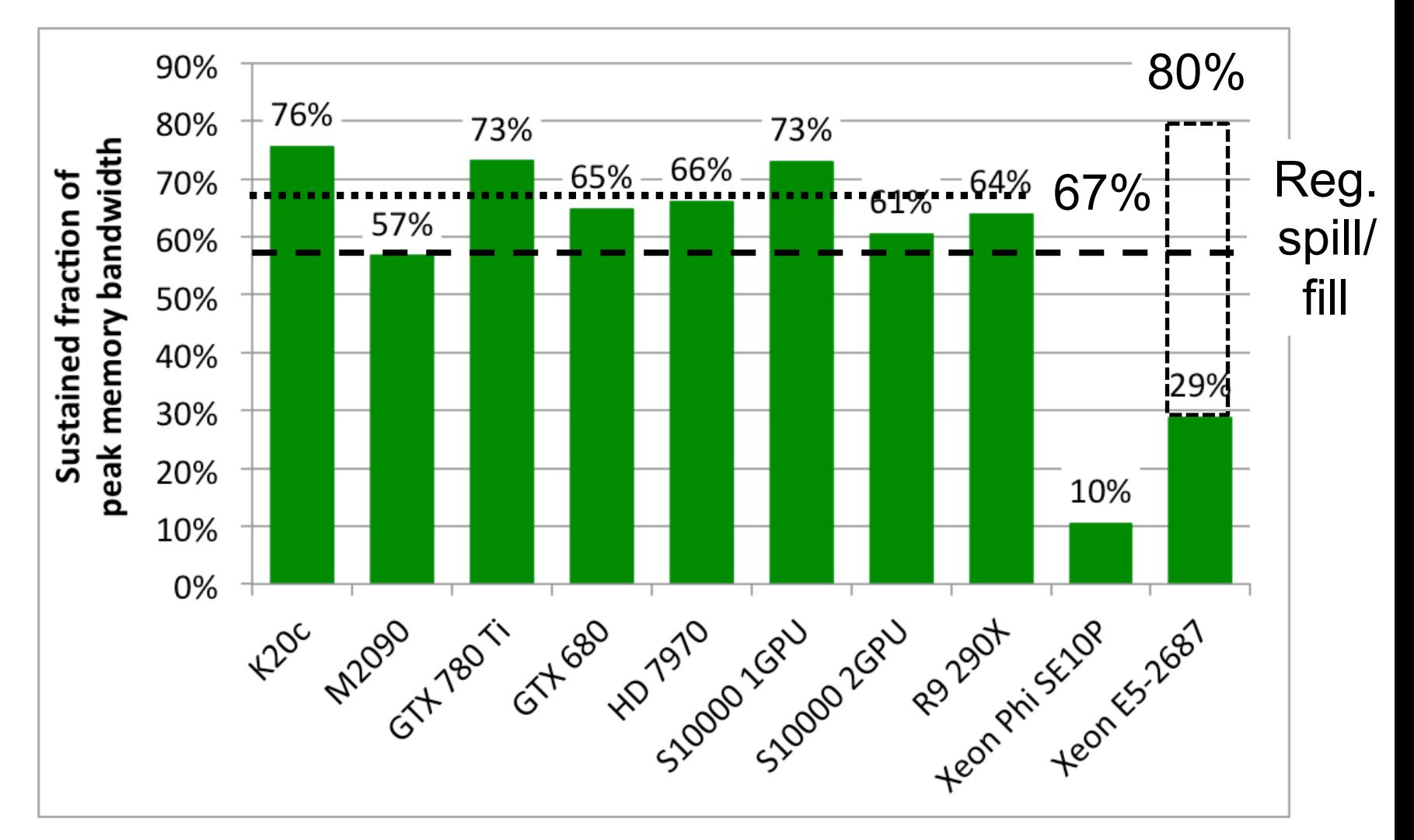

OpenCL single precision results

## So perf. portable, but is it fast?

- On an Nvidia K20, our best 128<sup>3</sup> D3Q19-BGK LBM single precision performance in OpenCL was **1,110** MLUPS
- In the literature, the fastest quoted results are **~1,000** MLUPS (Januszewski and Kostur's *Sailfish* program) and **982** MLUPS (Mawson and Revell)
- Our results are a **13%** improvement over Mawson-Revell and a **10%** improvement over Januszewski-Kostur

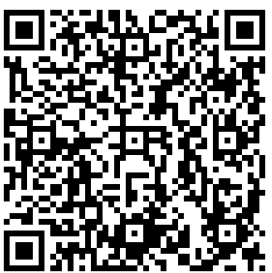

### **SOME CONCLUDING REMARKS**

### Conclusions

- **OpenCL** has *widespread* industrial support
- OpenCL defines a platform-API/framework for *heterogeneous computing*, not just GPGPU or CPU-offload programming
- OpenCL has the potential to deliver *portably performant code*; but it has to be used correctly
- The latest *C++ and Python APIs* makes developing OpenCL programs much simpler than before
- OpenCL is the *only* parallel programming standard that enables mixing task parallel and data parallel code in a single program and load balancing across **a wide variety of parallel hardware.** *It's fun to use too!!!*

## OpenCL-related things

- OpenCL's Standard Portable Intermediate Representation (SPIR)
	- Based on LLVM's Intermediate Representation (IR)
	- Makes interchangeable front- and back-ends straightforward
- OpenCL 2.0
	- Released Nov 2013, only partial implementations so far
	- Lots of other improvements
- SYCL
	- Single source C++ higher level parallel programming in OpenCL
	- http://www.khronos.org/opencl/sycl/
- For the latest news on SPIR and new OpenCL versions see:
	- http://www.khronos.org/opencl/

### OpenCL resources

• Khronos website

– https://www.khronos.org/opencl/

- Annual OpenCL workshop, **IWOCL**  – http://iwocl.org
	- In May each year (in Boston for 2015)
- **HandsOnOpenCL** training course online
	- http://handsonopencl.github.io
	- Dozens of exercises and solutions in C, C++ and Python
	- Includes CUDA to OpenCL tutorial

## OpenCL books

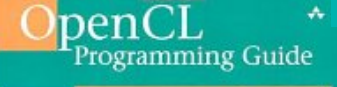

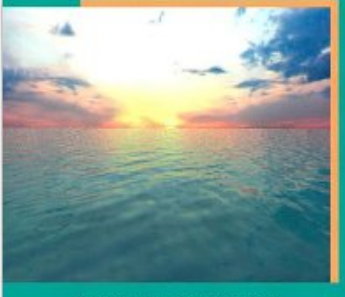

Aaftab Munshi . Benedict R. Gaster Timothy G. Mattson . James Fung . Dan Ginsburg

Convenience Material

Benedict R. Gaster Lee Howes David Kaeli Perhaad Mistry Dana Schaa

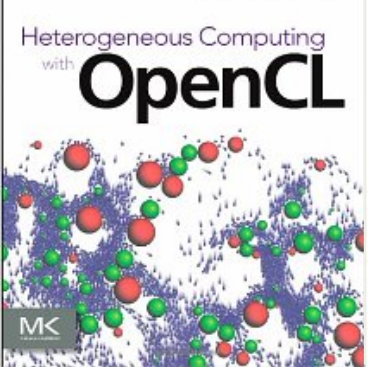

**OpenCL Programming Guide**: Aaftab Munshi, Benedict Gaster, Timothy G. Mattson and James Fung, 2011

**Heterogeneous Computing with OpenCL**  Benedict Gaster, Lee Howes, David R. Kaeli, Perhaad Mistry and Dana Schaa, 2011

## I'm hiring!

- Looking for a postdoc for a 3 year post on the prestigious FP7 Mont Blanc project
	- Can we build an Exascale supercomputer form European technologies, such as ARM-based CPUs and GPUs?
	- Post to look at software fault tolerance techniques for Exascale computing
- Also looking for PhD students
- Email me at simonm at cs.bris.ac.uk